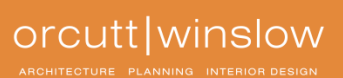

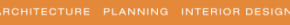

How to…….

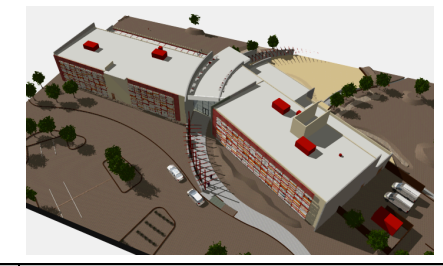

 **EXPORT TO REVIT MEP**

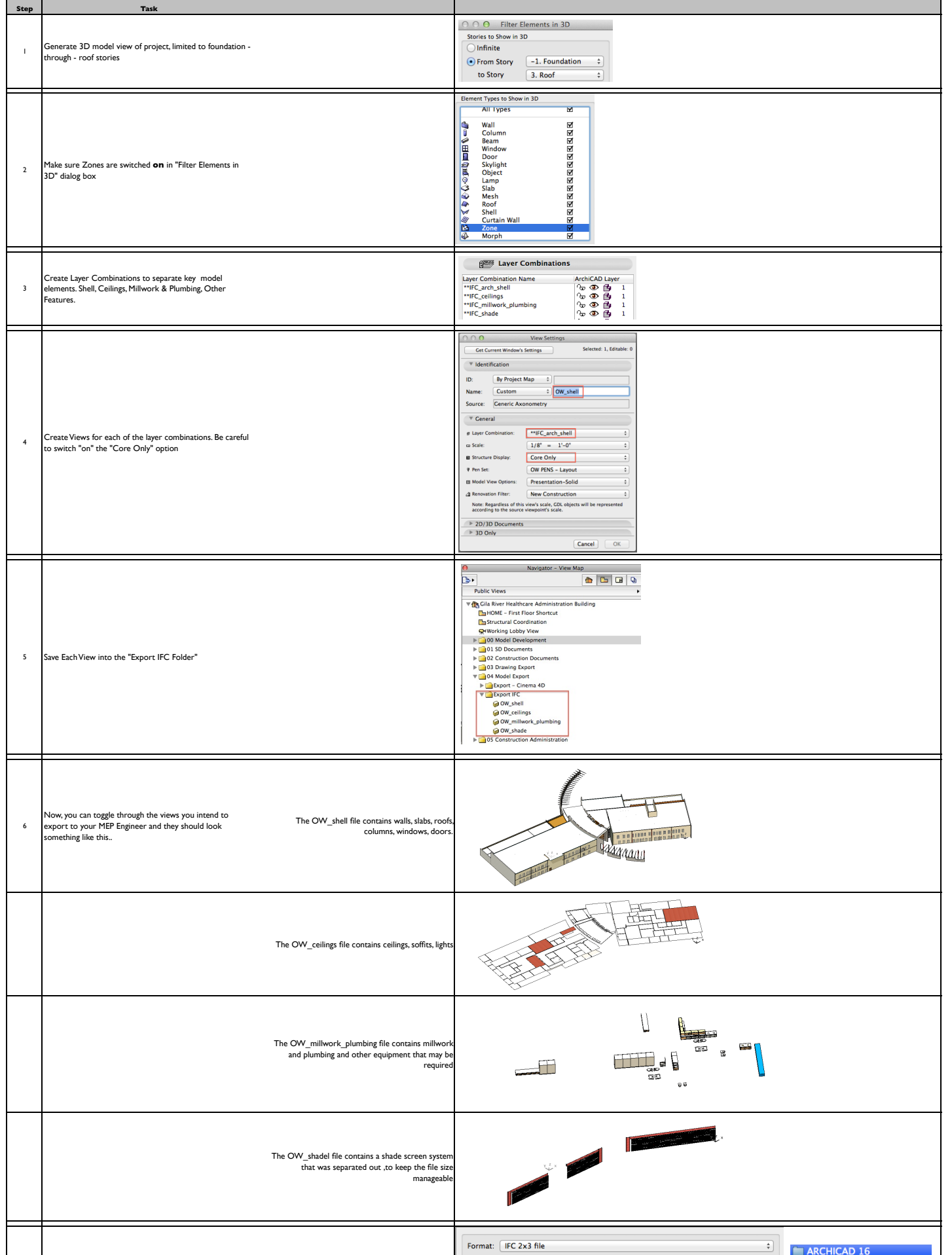

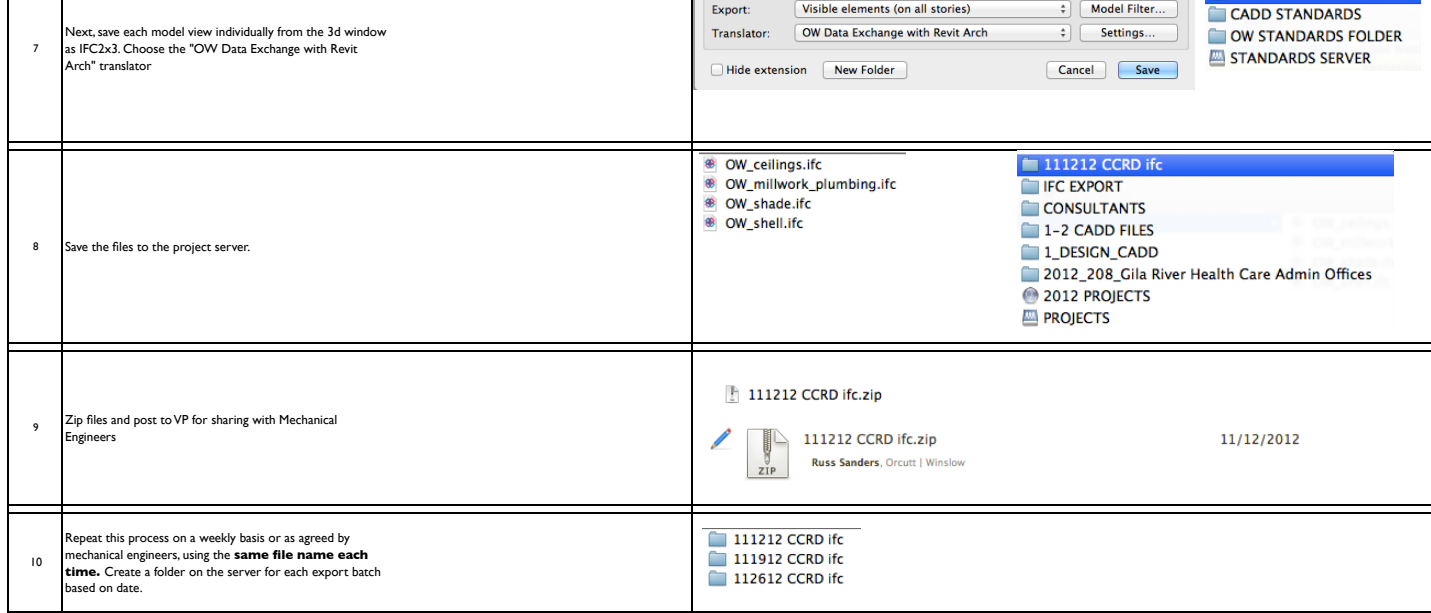